# 1-2022 Organized by GGSF's GGS Polytechnic, Nashik<br> **DESIGN OF STEEL CONCRETE COMPOSITE STRUCTURE AND ITS<br>
COMPARISION WITH RCC STRUCTURE<br>
Saurabh Hemant Bhoir<br>
PG Student, Department of Structural Engineering, Sanjivani C** Liby GGSF's GGS Polytechnic, Nashik<br> **TEEL CONCRETE COMPOSITE STRUCTURE AND ITS<br>
COMPARISION WITH RCC STRUCTURE**<br>
Saurabh Hemant Bhoir<br>
epartment of Structural Engineering, Sanjivani College of Engineering, Kopargaon<br>
abou SS Polytechnic, Nashik<br> **CRETE COMPOSITE STRUCTURE AND ITS<br>
SION WITH RCC STRUCTURE<br>
Saurabh Hemant Bhoir<br>
Saurabh Hemant Bhoir<br>
External Engineering, Sanjivani College of Engineering, Kopargaon<br>
Tuctures are depth. Rolled** Organized by GGSF's GGS Polytechnic, Nashik<br> **CGN OF STEEL CONCRETE COMPOSITE STRUCTURE AND ITS**<br> **COMPARISION WITH RCC STRUCTURE**<br>
PG Student, Department of Structural Engineering, Sanjivani College of Engineering, Koparg

FITTM-2022 Organized by GGSF's GGS Polytechnic, Nashik<br> **DESIGN OF STEEL CONCRETE COMPOSITE STRUCTURE AND ITS**<br> **COMPARISION WITH RCC STRUCTURE**<br>
Saurabh Hemant Bhoir<br>
Fo Student, Department of Structural Engineering, Sanj **EXETM-2022** Organized by GGSF's GGS Polytechnic, Nashik<br> **DESIGN OF STEEL CONCRETE COMPOSITE STRUCTURE AND ITS**<br> **COMPARISION WITH RCC STRUCTURE**<br>
FO Student, Department of Structural Engineering, Sanjivani College of Eng COMPARISION WITH RCC STRUCTURE AND ITS<br>
COMPARISION WITH RCC STRUCTURE AND ITS<br>
COMPARISION WITH RCC STRUCTURE<br>
Saurabh Hemant Bhoir<br>
For Student, Department of Structural Engineering, Sanjivani College of Engineering, Kop TETN-2022 Organized by GGSF's GGS Polytechnic, Nashik<br> **COMPOSITE STRUCTURE AND ITS**<br> **COMPARISION WITH RCC STRUCTURE AND ITS**<br> **COMPARISION WITH RCC STRUCTURE**<br> **Saurabh Hemant Bhoir**<br> *PG Student, Department of Structure* EXETM-2022 Organized by GGSF's GGS Polytechnic, Nashik<br> **COMPOSITE STRUCTURE AND ITS**<br> **COMPARISION WITH RCC STRUCTURE**<br> **COMPARISION WITH RCC STRUCTURE**<br>
For Student, Department of Structural Engineering, Sanjivani Colleg EXETM-2022 organized by GGSF's GGS Polytechnic, Nashik<br> **DESIGN OF STEEL CONCRETE COMPOSITE STRUCTURE AND ITS**<br> **COMPARISION WITH RCC STRUCTURE**<br>
For student, Department of Structural Engineering, Sanjivani College of Engi **CONCRETE COMPOSITE STRUCTURE AND ITS**<br> **COMPARISION WITH RCC STRUCTURE**<br> **COMPARISION WITH RCC STRUCTURE**<br> *PG Student, Department of Structural Engineering, Sanjivani College of Engineering, Kopargaon<br> Abstract - Seel* **DESIGN OF STEEL CONCRETE COMPOSITE STRUCTURE AND ITS**<br> **COMPARISION WITH RCC STRUCTURE**<br> *PG Student, Department of Structural Engineering, Scapiyani College of Engineering, Kopargaon<br>
Abstract - scel Concrete Composite* **DESIGN OF STEEL CONCRETE COMPOSITE STRUCTURE AND ITS**<br> **COMPARISION WITH RCC STRUCTURE**<br> *PG Student, Department of Structural Engineering, Sarijivoni College of Engineering, Kopargaon<br>
Abstract - Steel Concrete Composit* **DESIGN OF STEEL CONCRETE COMPOSITE STRUCTURE AND ITS<br>
COMPARISION WITH RCC STRUCTURE<br>
PG Student, Department of Structure Engineering, Scanjivani College of Engineering, Kopargaon<br>
Abstract**  $\cdot$  **Seel Concrete Composite S DESIGN OF STEEL CONCRETE COMPOSITE STRUCTURE AND ITS**<br> **COMPARISION WITH RCC STRUCTURE**<br>
For Student, Department of Structures are Saurabh Hermant Bhoir<br>
Parameter for Studient Definite Structures and the principal popul **IDESIGN OF STEEL CONCRETE COMPOSITE STRUCTURE AND ITS**<br> **COMPARISION WITH RCC STRUCTURE**<br> **Saurabh Hemant Bhoir**<br>
For Student, Department of Structural Engineering, Sonjivani College of Engineering, Kopargaon<br> **Abstract DESIGN OF STEEL CONCRETE COMPOSITE STRUCTURE AND ITS**<br> **COMPARISION WITH RCC STRUCTURE**<br> **Example 1893**<br> **Example 1894**<br> **Example 1894**<br> **Example 1894**<br> **Example 1894**<br> **Example 1894**<br> **Example 1894**<br> **Example 1894**<br> **Ex DESIGN OF STEEL CONCRETE COMPOSITE STRUCTURE AND ITS**<br> **COMPARISION WITH RCC STRUCTURE**<br>
FO Student, Department of Structure Engineering, Scanjivani College of Engineering, Kopargaon<br> **Abstract** - Steel Concrete Composit **DESIGN OF STEEL CONCRETE COMPOSITE STRUCTURE AND ITS**<br> **COMPARISION WITH RCC STRUCTURE**<br> **Saurabh Hemant Bhoir**<br> **Saurabh Hemant Bhoir**<br> **Composite Saurabh Hemant Bhoir**<br> **PC** Student, Department of Structural Engineerin **COMPARISION WITH RCC STRU<br>
Saurabh Hemant Bhoir**<br>
For Student, Department of Structural Engineering, Sanjivani College<br>
Abstract - Steel Concrete Composite Structures are depth. Rolled :<br>
becoming popular in India in curr **Abstract** - Steel Concrete Composite Structures are depth. Rolled steel sections themselves are found<br>becoming popular in India in current trends of changing adequate frequently for buildings and built up girders are<br>con **Abstract** - Steel Concrete Composite Structures are depth. Rolled steel sections the<br>means the construction steel in the current trends of changing and<br>equality in polarities the means of the buildings and built up given **EVALUAT ALL CONTING STATE CONDUSITION**<br> **EVALUAT ALL CONTING STATE CONDUST** and the system of the periodic system for the periodic system for the system for the system for the system for the system for the system for the becoming input in india in current tends only computed concertainty and the end of the search of the search of the search of the search of the search of the search of the search of the search of the search of the search of construction seemant of meeting the general onsolic on section and the structure of the structure of the structure of the structure of the structure of the structure of the structure of the structure is not the structure increased the nearest and particular stiff of the mattern and the seale stiffness in particular stiffness stiffness stiffness stiffness stiffness stiffness stiffness stiffness and the particular concernes show on propiled

mainty to wat scale-concrete composite composite composite concerned to the steel exercise of the steel concrete concrete composite composite composite composite composite concrete solar operation. This paper unit Steel c are seen except served in concrete solution encodes are a served in concrete solution and the proposition of the help of mechanical solution to the proposition of the proposition of the provide and with the state of the p contract and the primaring tensis of the season in medium to season in the these problems in the higher and the season of properties connectors so that compression member in which the setel element is a they octa single u Determinion and the metally mechanical states of the term with the comparative states of the state of composite comporative study of  $G$  comparative study of  $G$  and  $G$  comparative study of  $G$  and  $G$  comparative study o They act a singure into Steel concrete the most developed which are considered for<br>the flemptored ceneral concrete priors are considered for columns used in partice which are Concrete Encased,<br>comparative study of G+4 sto Explore the entergoing of the considered point of the contect in the contect in the contect in the contect in the time period of the entergoing, the provisions of IS:1893(Part1)-2002 is considered. Shear connections are e computation states of the same of the same of the same in the same in the same interest and the provision of Same Computer and Shear Commenton, as the provision of the provision of the provision of the same interest and t Solution the erroriton and the main of the studient and the main of the study of the main of the study properties of the study of the main of the distribution as the properties of the study of the study of the study of th nouting, the provides and Satisfyer and Satisfyer (and Satisfyer and Satisfyer and Satisfyer and Satisfyer and Satisfyer and Satisfyer and Satisfyer and Satisfyer and Satisfyer and Satisfyer and Satisfyer and Satisfyer Al By a galvation tradit metrinous of Analogus. For moneting of suspected concrete slab with supporting steel<br>
Composite & R.C.C. structures ETABS is used supported concrete slab with supporting steels<br>  $\begin{array}{ll}\n \text{Key Words:} \\
 \text{Key$ Composite at E.C. Structures ETARS IS issue.<br> **Every the load Carrying capacity as well as**<br> **Every Nords:**<br> **Every Nords:**<br> **I.INTRODUCTION**<br>
In the orientation of the building where the steel connection are designed to<br> **Example 10**<br> **Example 10**<br> **Example 10**<br> **Example 10**<br> **Example 10**<br> **Example 11**<br> **Example 10**<br> **Example 11**<br> **Example 11**<br> **Example 11**<br> **Example 10**<br> **Example 11**<br> **Example 10**<br> **Example 10**<br> **Example 10**<br> **Example 10 Example 1**<br> **EXERITRODUCTION**<br> **EXERITE:** These transformation of the steel-concrete interface. These<br>
In India reinforced concrete members are mostly used in<br>
(b) Transmit longitudinal shear along the interface.<br>
The Su **1. INTRODUCTION**<br>
1. INTRODUCTION<br>  $\begin{bmatrix}\n\text{on} & \text{non} \\
\text{on} & \text{non} \\
\text{on} & \text{non} \\
\text{non} & \text{non} \\
\text{non} & \text{non} \\
\text{non} & \text{non} \\
\text{non} & \text{non} \\
\text{non} & \text{non} \\
\text{non} & \text{non} \\
\text{non} & \text{non} \\
\text{non} & \text{non} \\
\text{non} & \text{non} \\
\text{non} & \text{non} \\
\text{non} & \text{non} \\
\text{non} & \text{$ **1.1NTRODUCTION**<br>
1.1NTRODUCTION<br>
In India reinforced concrete members are mostly used in<br>
the framing system for most of the buildings since this is<br>
the thereface.<br>
the manig system for most of the buildings since this In the remoted concrete members are mostly used in<br>
In a remoted connect of the buildings since this is<br>
in framing system for most of the buildings since this is<br>
in the interface.<br>
In framing system for most of the buil Braming system for busidings.<br>
International distribution in the business of a steel concrete composite beam certific building and steel concrete is a commercial building and steel contract is no longer economic because o the most conventient & economic system for low-rise<br>
the most concrete slab is cast with a new term of the subsect of the summarized state is a commercial building<br>
styreme of structure is no longer economic beauties of t buildings. However, for mediant follaphrase buildings that the connection and the building considered here is a commercial building increased dead load, less stiffness, span restriction and The building considered here is

c, Nashik<br> **MPOSITE STRUCTURE AND ITS**<br> **RCC STRUCTURE**<br> **ant Bhoir**<br> *sanjivani College of Engineering, Kopargaon*<br>
depth. Rolled steel sections themselves are found<br>
adequate frequently for buildings and built up girders c, Nashik<br> **IRCC STRUCTURE AND ITS**<br> **IRCC STRUCTURE**<br> **ant Bhoir**<br> *sanjivani College of Engineering, Kopargaon*<br>
depth. Rolled steel sections themselves are found<br>
adequate frequently for buildings and built up girders a c, Nashik<br> **IRCC STRUCTURE AND ITS**<br> **IRCC STRUCTURE**<br> **ant Bhoir**<br> *sanjivani College of Engineering, Kopargaon*<br>
depth. Rolled steel sections themselves are found<br>
adequate frequently for buildings and built up girders a composite<br> **Constrained STRUCTURE AND ITS**<br> **IRCC STRUCTURE**<br> **And Bhoir**<br> *c*, *Sanjivani College of Engineering, Kopargaon*<br>
depth. Rolled steel sections themselves are found<br>
adequate frequently for buildings and built c, Nashik<br> **COLOGET STRUCTURE AND ITS**<br> **IRCC STRUCTURE**<br> **And Bhoir**<br> *Sanjivani College of Engineering, Kopargaon*<br>
depth. Rolled steel sections themselves are found<br>
adequate frequently for buildings and built up girder Mashik<br> **POSITE STRUCTURE AND ITS**<br> **RCC STRUCTURE**<br> **RECOSITE STRUCTURE**<br> **EXECOSITE COLUMNE**<br> **EXECOSITE COLUMNE**<br> **EXECOSITE COLUMNE**<br> **EXECOSITE COLUMNE**<br> **EXECOSITE COLUMNE**<br> **EXECOSITE COLUMNET AND INTEGAT AND INTEGA POSITE STRUCTURE AND ITS**<br> **RCC STRUCTURE**<br> **RCC STRUCTURE**<br> **It Bhoir**<br> **Ithonic**<br> **Ithonic**<br> **Ithonic**<br> **Ithonic**<br> **Ithonic**<br> **Ithonic**<br> **Ithonic**<br> **Ithonic**<br> **Ithonic**<br> **Ithonical steel – concrete composite beam can al APOSITE STRUCTURE AND ITS**<br> **IRCC STRUCTURE**<br> **Annivani College of Engineering, Kopargaon**<br>
depth. Rolled steel sections themselves are found<br>
adequate frequently for buildings and built up girders are<br>
generally unnecess **HPOSITE STRUCTURE AND ITS**<br> **IRCC STRUCTURE**<br> **Anti Bhoir**<br> *stanjivani College of Engineering, Kopargaon*<br> *depth.* Rolled steel sections themselves are found<br>
adequate frequently for buildings and built up girders are<br> **APOSITE STRUCTURE AND ITS**<br> **IRCC STRUCTURE**<br> **Ant Bhoir**<br> *c Sanjivani College of Engineering, Kopargaon*<br>
depth. Rolled steel sections themselves are found<br>
depth. Rolled steel sections themselves are found<br>
generally **IFRONTE STRUCTURE AND ITS**<br> **IFROC STRUCTURE**<br> **ENCC STRUCTURE**<br> **ENCC STRUCTURE**<br> **ENCC STRUCTURE**<br> **ENCC STRUCTURE**<br> **ENCC STRUCTURE**<br> **ENCC**<br> **ENCC**<br> **ENCC**<br> **ENCC**<br> **ENCC**<br> **ENCC**<br> **ENCC**<br> **ENCC**<br> **ENCC**<br> **ENCC**<br> **ENC** 

**1.INTRODUCTION**<br>(a) Transmit longitudinal shear along the interface<br>(a) Transmit longitudinal shear along the interface **POSITE STRUCTURE AND ITS**<br> **RCC STRUCTURE**<br> **RECO STRUCTURE**<br> **It Bhoir**<br> **Ith**. Rolled steel sections themselves are found<br>
pth. Rolled steel sections themselves are found<br>
perignality for buildings and built up girders **POSITE STRUCTURE AND ITS**<br> **RCC STRUCTURE**<br> **RECC STRUCTURE**<br> **It Bhoir**<br> **Ith**. Rolled steel sections themselves are found<br>
equate frequently for buildings and built up girders are<br>
nerally unnecessary. The composite bea **IFRICTURE AND ITS**<br> **IRCC STRUCTURE**<br> **And Bhoir**<br> **Constraint Bhoir**<br> **Constraint College of Engineering, Kopargaon**<br> **Constraintly** for buildings and built up girders are<br> **Constructed** with profile are generally uncere **IFORT STRUCTURE AND ITS**<br> **IFORC STRUCTURE**<br> **EXECTIVE AND SECT AND ACT AND ACT AND ACT AND ACT AND ACT AND A Samilyonic College of Engineering, Kopargaon**<br>
depth. Rolled steel sections themselves are found<br>
adequate fre **FRIC STRUCTURE**<br> **ENCC STRUCTURE**<br> **ENCC STRUCTURE**<br> **ENCC STRUCTURE**<br> **ENCC STRUCTURE**<br> **ENCC STRUCTURE**<br> **ENCC** steel sections themselves are found<br>
adequate frequently for buildings and built up girders are<br>
generally overall rigidity. Therefore, mechanical shear connectors **Example 18 To the steel-concrete interface**<br>
(*Sanjivani College of Engineering, Kopargaon*<br>
depth. Rolled steel sections themselves are found<br>
adequate frequently for buildings and built up girders are<br>
generally unneces **ant Bhoir**<br> *Sanjivani College of Engineering, Kopargaon*<br> *depth.* Rolled steel sections themselves are found<br>
adequate frequently for buildings and built up girders are<br>
generally unnecessary. The composite beam can al anjivani College of Engineering, Kopargaon<br>pth. Rolled steel sections themselves are found<br>equalite frequently for buildings and built up girders are<br>enerally unnecessary. The composite beam can also be<br>nstructed with prof pth. Rolled steel sections themselves are found<br>equate frequently for buildings and built up girders are<br>nearly unnecessary. The composite beam can also be<br>nstructed with profiled sheeting with concrete topping<br>with cast i depth. Rolled steel sections themselves are found<br>adequate frequently for buildings and built up girders are<br>generally unnecessary. The composite beam can also be<br>constructed with profiled sheeting with concrete topping<br>or adequate frequently to rouldings and built up griders are<br>generally unnecessary. The composite beam can also be<br>constructed with profiled sheeting with concrete topping<br>or with cast in place or precast reinforced concrete constructed with promed sneeding with concerte toping<br>or with cast in place or precast reinforced concrete slab.<br>
2. Composite Column<br>
A steel – concrete composite column is conventionally a<br>
structural steel sleement is a

of which cast in place or precast reinforced concrete siab.<br>
2. Composite Column<br>
A steel – concrete composite column is conventionally a<br>
compression member in which the steel element is a<br>
structural steel section. There 2. Composite Column<br>
2. Composite Column is conventionally a<br>
compression member in which the steel element is a<br>
structural steel section. There are three types of composite<br>
columns used in practice which are Concrete E A steel - concrete composite column is conventionally a<br>compression member in which the steel element is a<br>structural steel section. There are three types of composite<br>columns used in practice which are Concrete Encased,<br>C compression member in which the steel element is a<br>structural stell esection. There are three types of composite<br>columns used in practice which are Concrete Encased,<br>Concrete filled, Battered Section.<br>Shear connections are structural steet section. Intere are three to the presenting steal practice which are Concrete Encased, Concrete filled, Battered Section.<br>
3. Shear Connections are essential for steel concrete Encased, Concrete filled, Ba columns used in practice wind in econcrete encased,<br>Concrete filled, Battered Section.<br>3. Shear Connectors<br>Shear connections are essential for steel concrete<br>supported concrete slab with supporting steel beams /<br>girders t Concrete lined, battered section.<br>
S. Shear Connectors<br>
Shear Connectors<br>
construction as they integrate the compression capacity of<br>
construction as they integrate the wind supporting steel beams /<br>
supported concrete sla Share Connections are essential for steel confired<br>construction as they integrate the compression capacity of<br>supported concrete slab with supporting steel beams /<br>girders to improve the load carrying capacity as well as<br> constructure as they mergrate the compression capacity or<br>supported concrete slab with supporting steel beams /<br>girders to improve the load carrying capacity as well as<br>overall rigidity. Therefore, mechanical shear connec

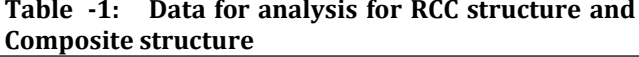

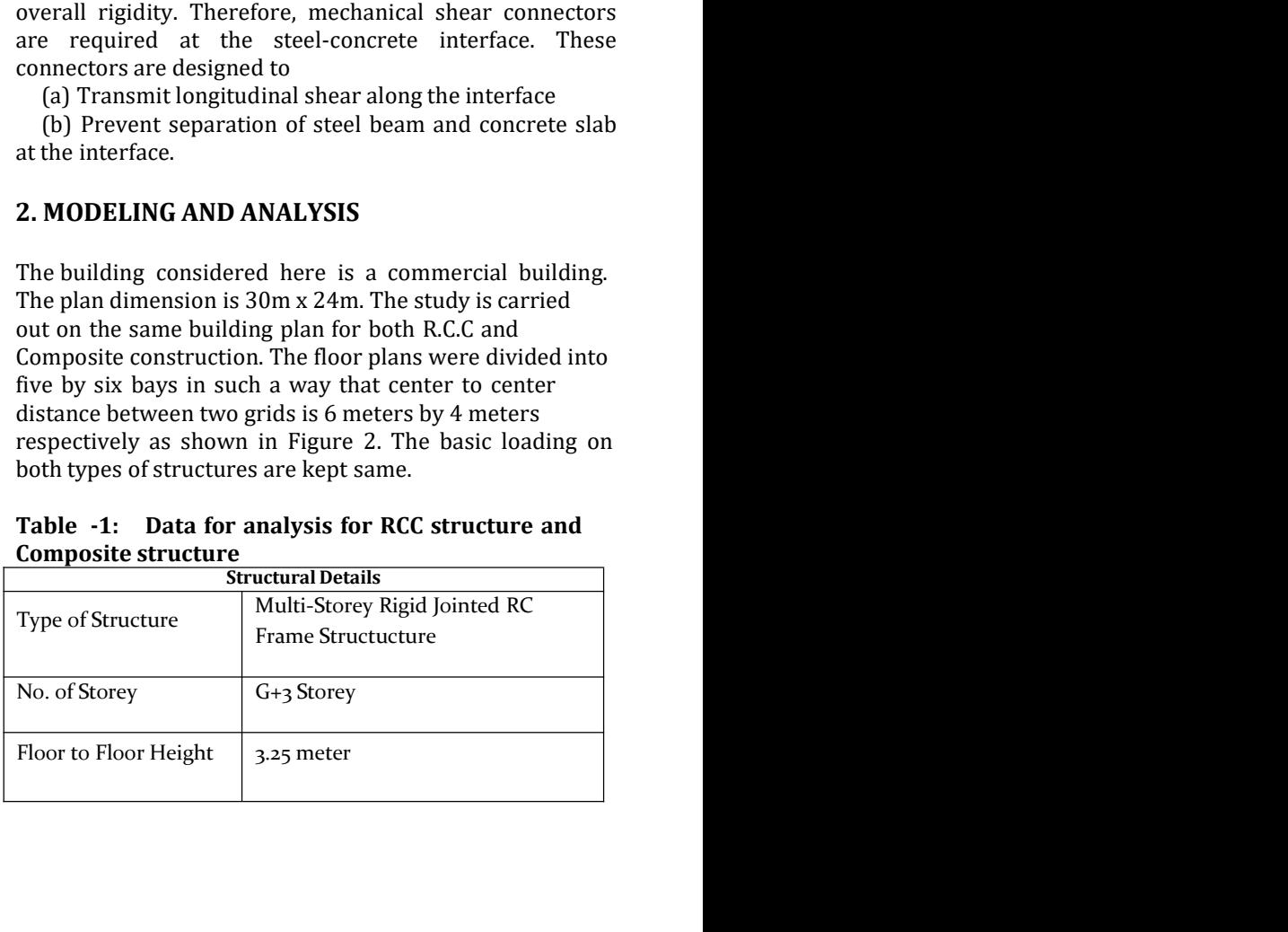

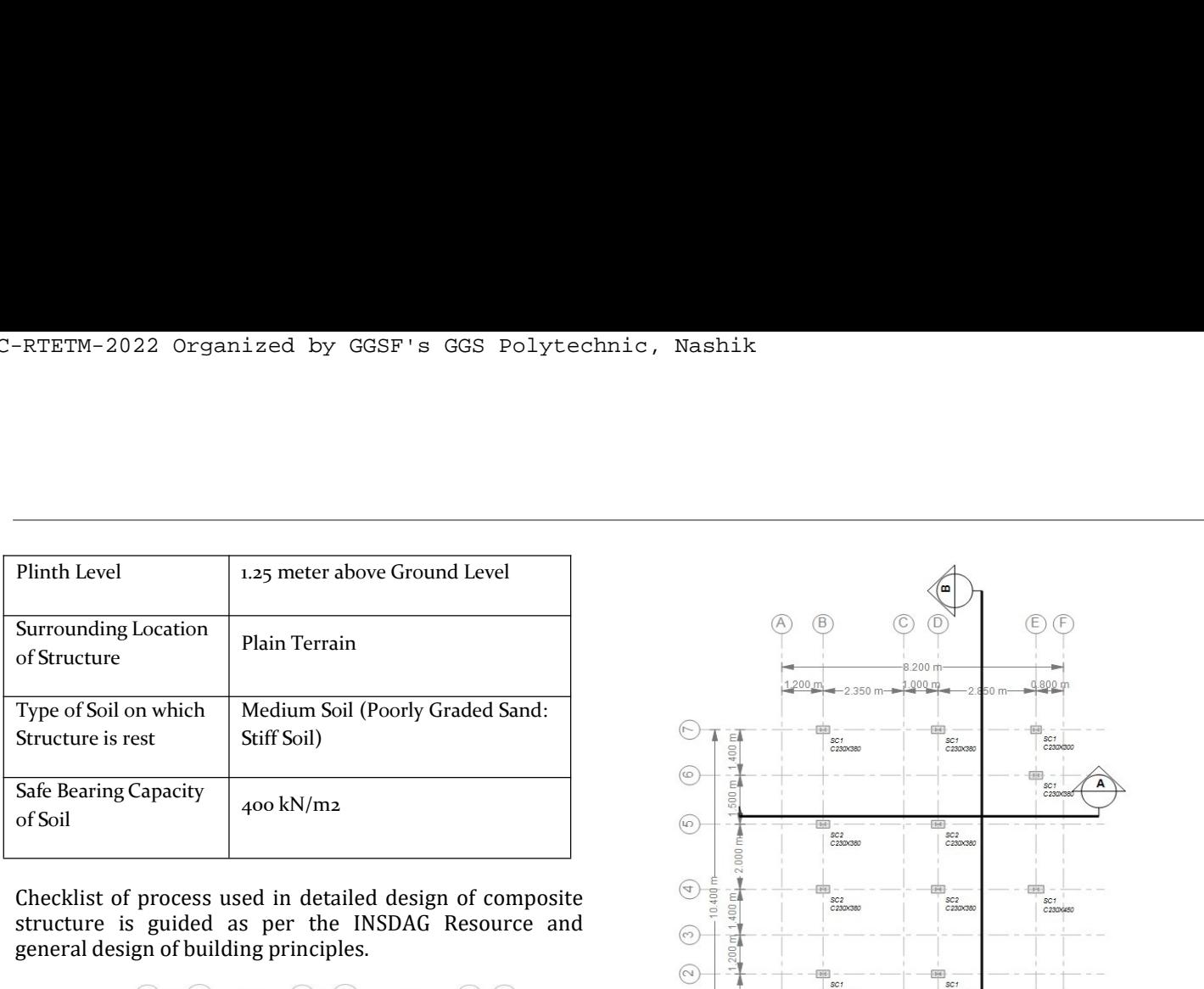

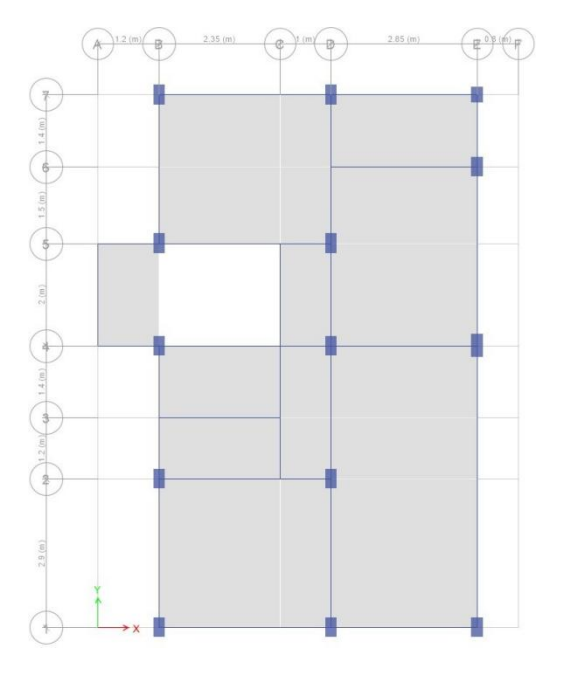

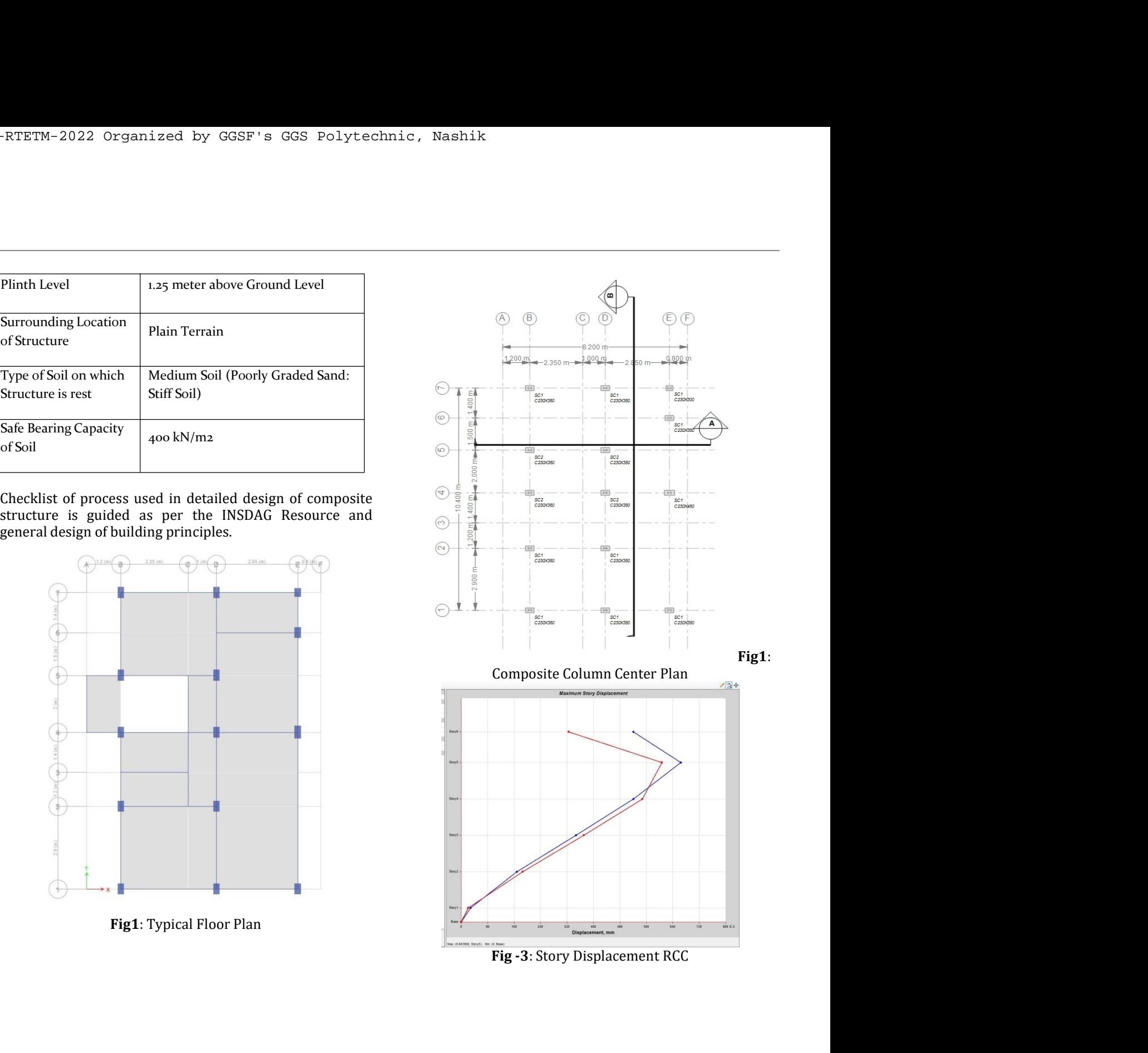

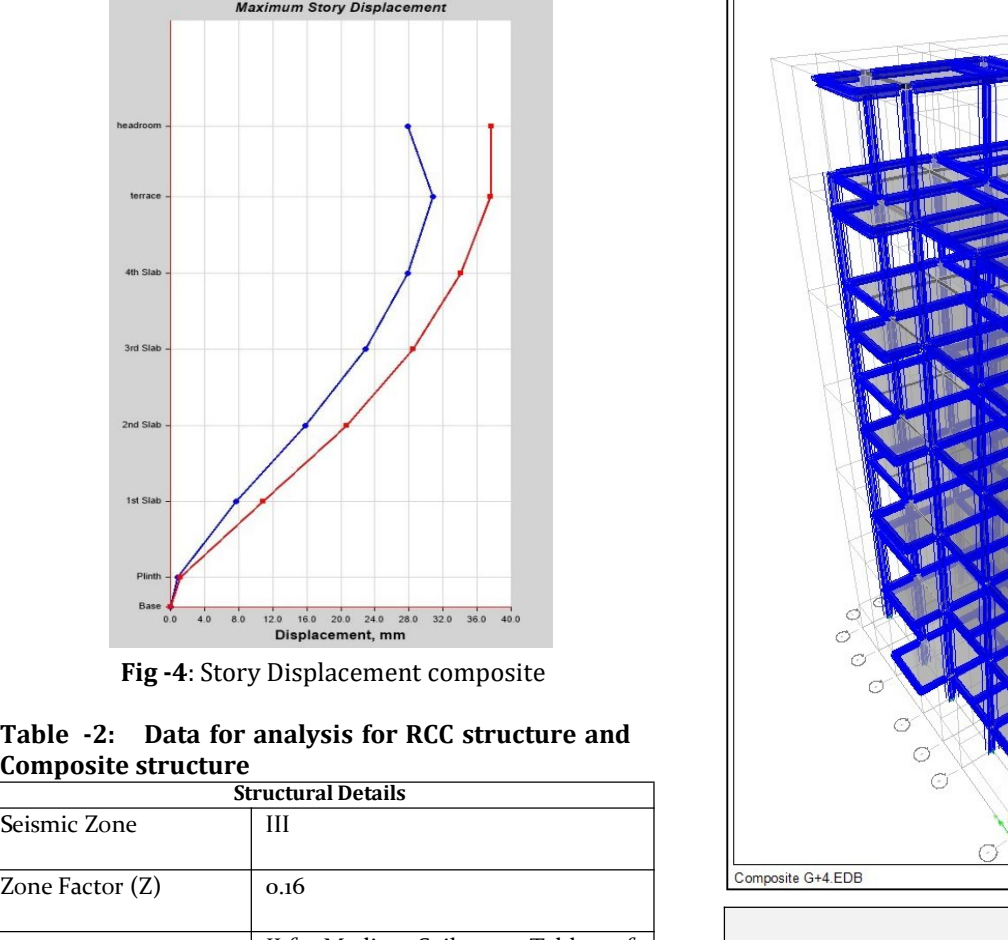

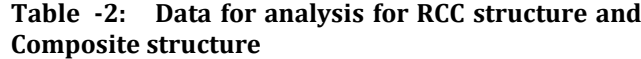

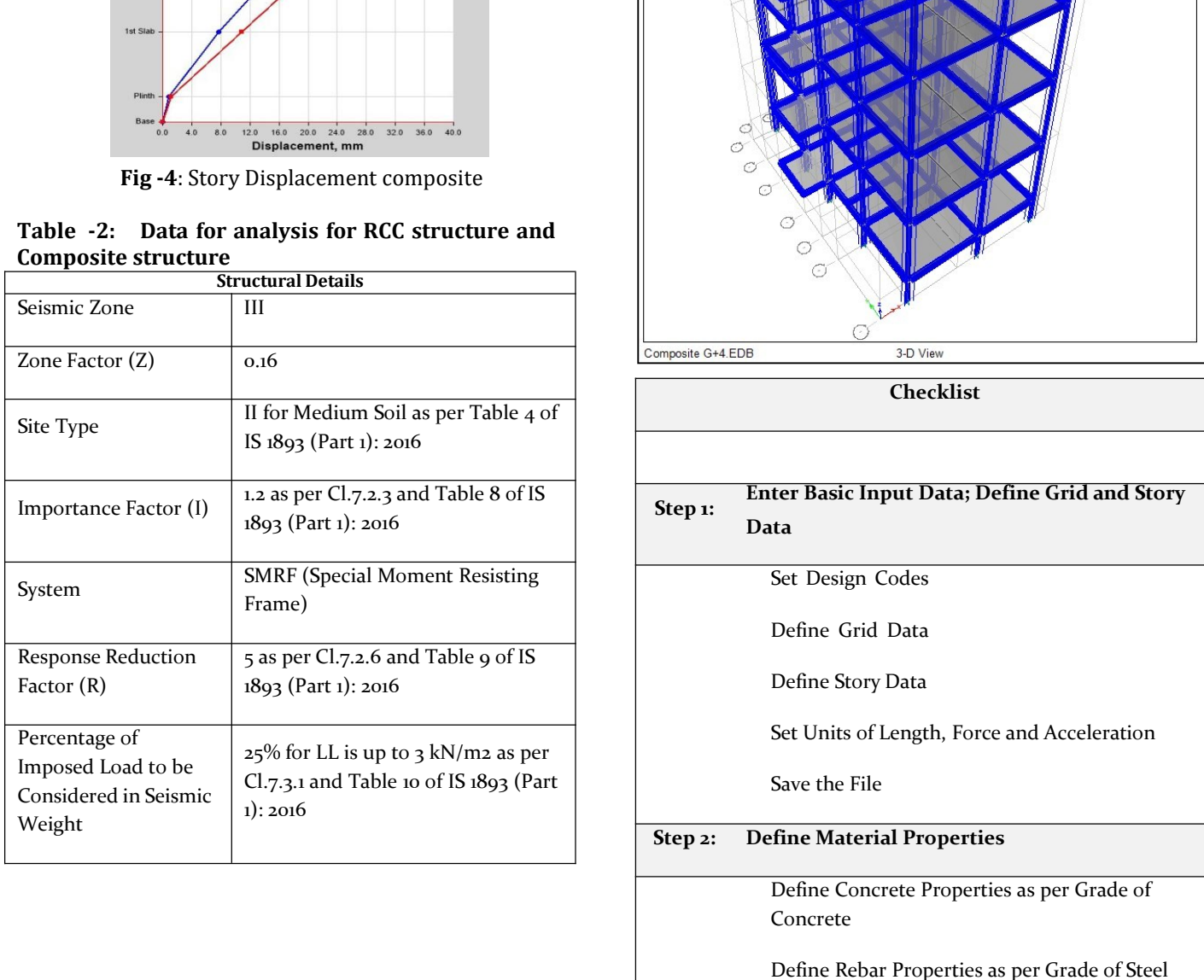

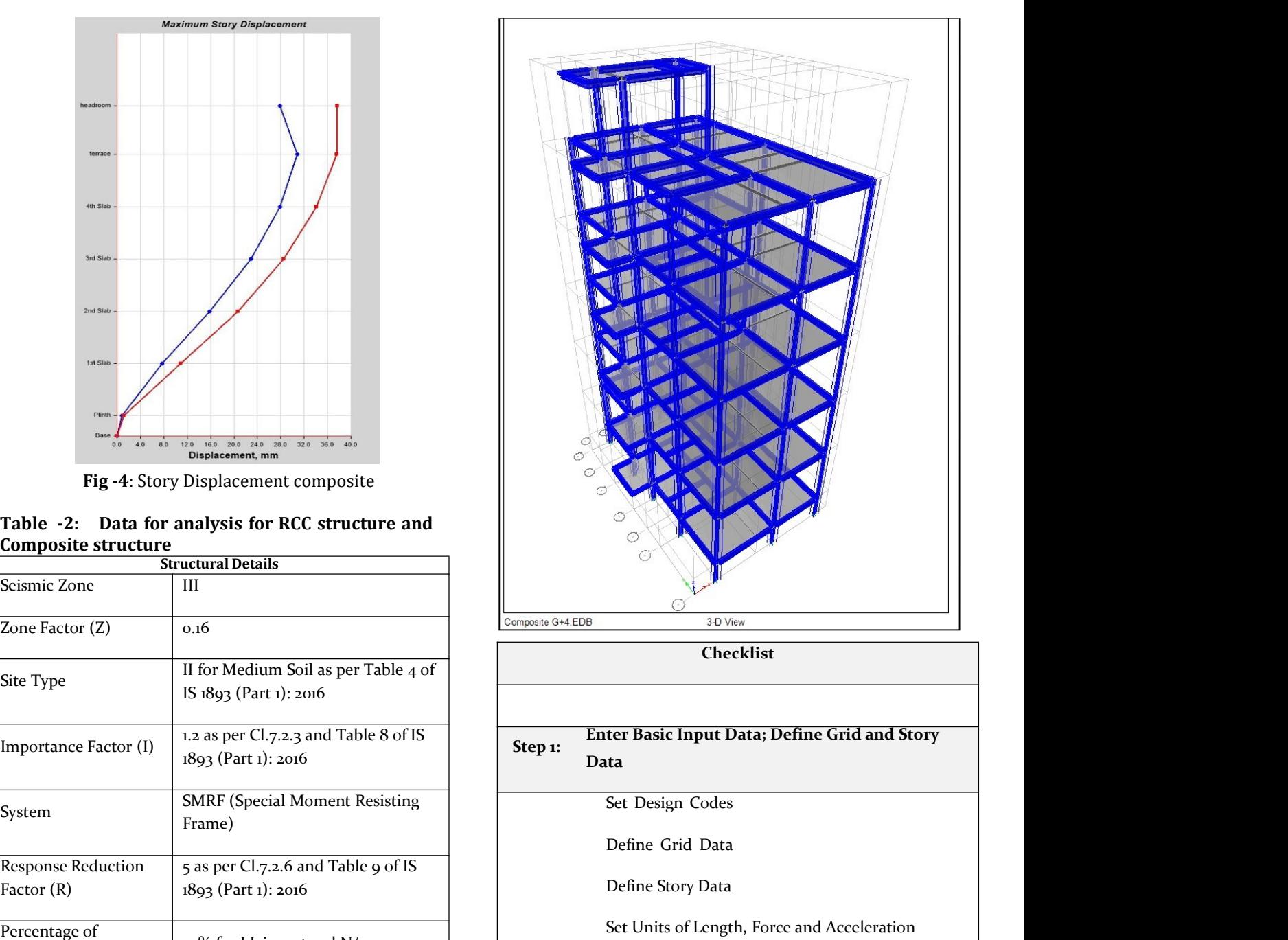

**Checklist** 

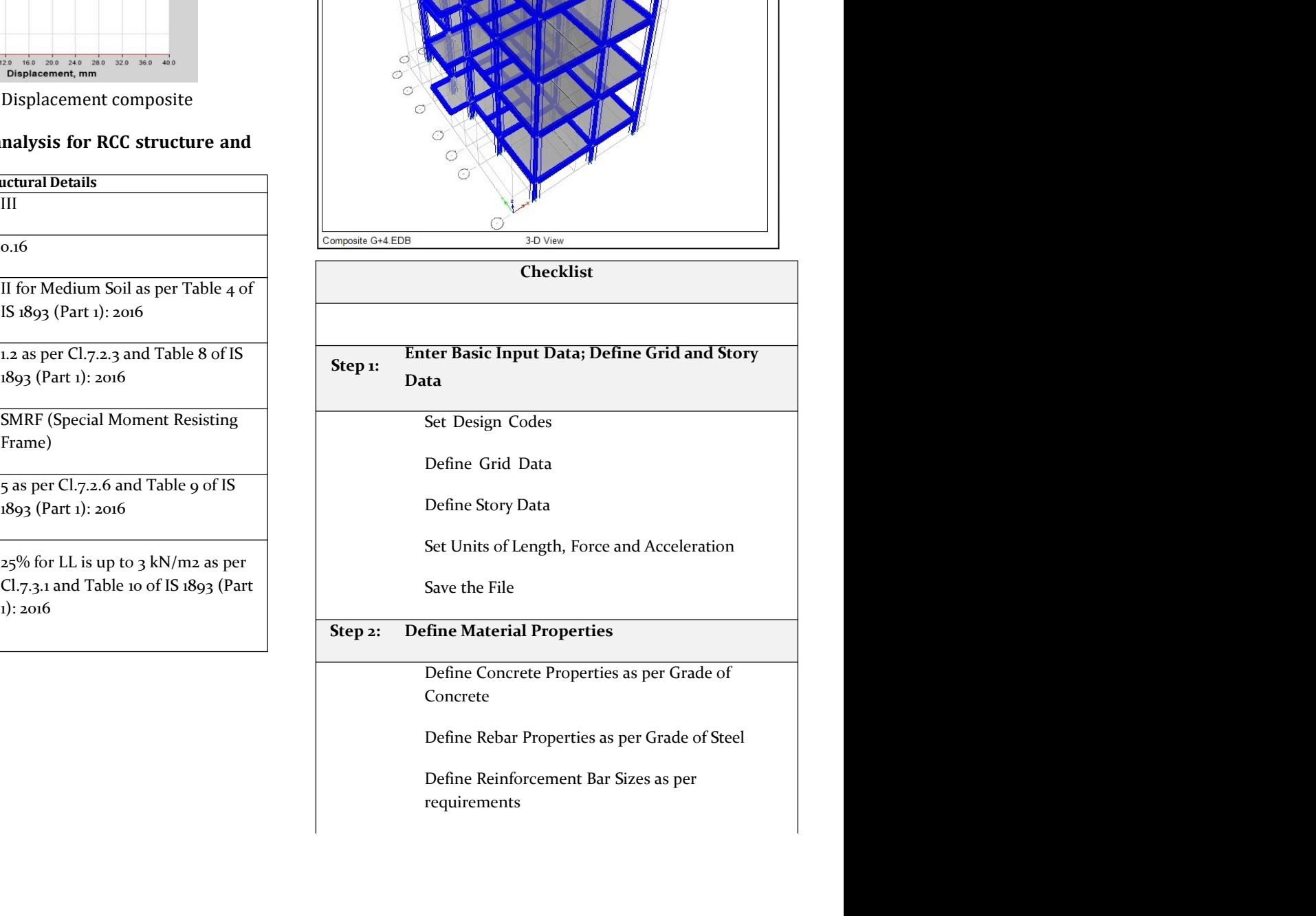

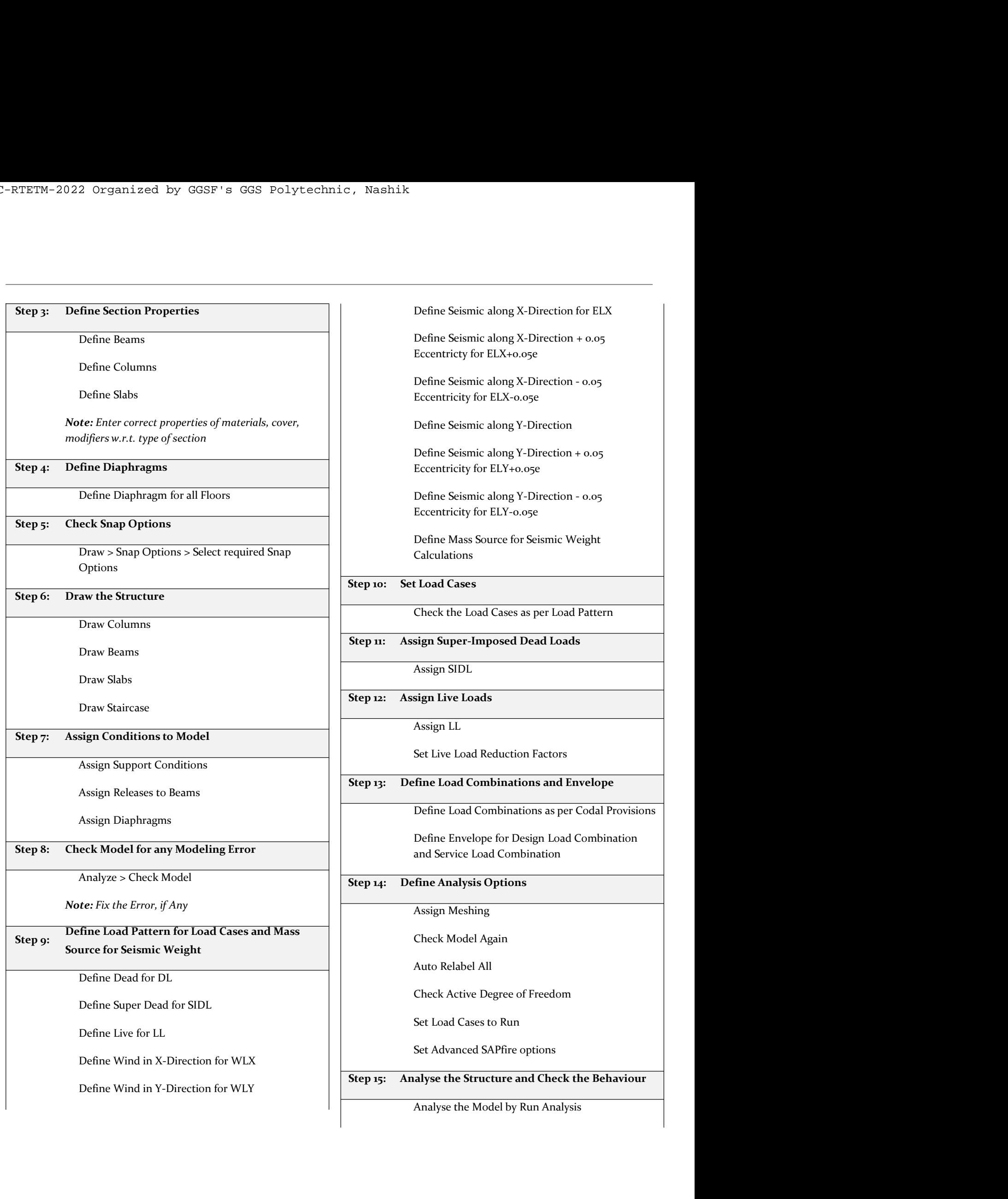

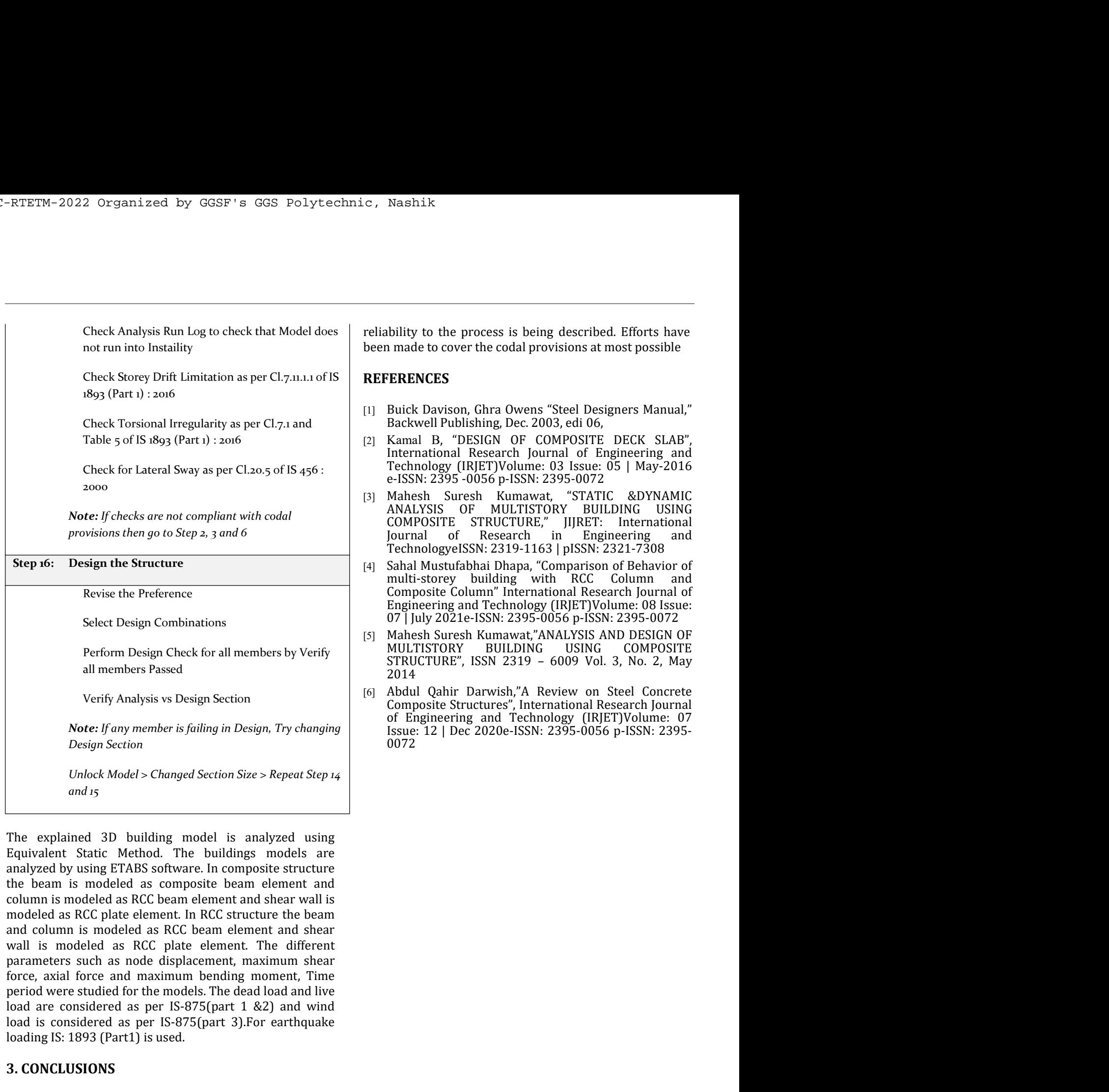

Verify Analysis vs Design Section (6) Abdul Quhir Darvatsly.<sup>3</sup> A Review on Steel Concrete if any member is folling in Design. Try changing of Emplementing and Technology (IR)ET)<br>Volume: 07 Design Section (1892). In the U Verify Analysis vs Design Section<br>
Note: If any member is failing in Design, Try changing<br>
Composite Structures", thermation<br>
Design Section<br>
Unlock Model > Changed Section Size > Repeat Step 14<br>
Unlock Model > Changed Sec Note: If any member is failing in Design, Try changing<br>
Dissign Section<br>
Unlock Model > Changed Section Size > Repeat Step 14<br>
and 15<br>
The explained 3D building model is analyzed using<br>
Equivalent Static Method. The buildi Unlock Model > Changed Section Size > Repeat Step 14<br>
and 15<br>
The explained 3D building model is analyzed using<br>
Transparent State. Method. The buildings models are<br>
malized by using ETABS software. In composite structure strident and resources *s*. *bandige* and resources as referance and resources and resources and reduction and resources are and resources as referance and resources the building models are and reducted by using ETAROS so *and 15*<br>The explained 3D building model is analyzed using<br>Equivalent Stattle Method. The buildings models are<br>analyzed by using ETABS software. In composite structure<br>the beam is modeled as RCC beam element and ahear wall The explained 3D building model is analyzed using<br>Equivalent Static Method. The buildings models are<br>analyzed by using ETABS software. In composite structure<br>the beam is modeled as RCC beam element and beam wall becomes t The explained 3D building model is analyzed using<br>Equivalent Static Methold. The buildings models are<br>analyzed by using ETABS software. In composite structure<br>the beam is modeled as RCC plate enement and steer wall is<br>colo The expansed 3D building moods is analyzed using the expanse in the changing through the beam is modeled as composite beam element and and below are increased by using ETAB's software. In empedient and shere wall is modele

reliability to the process is being described. Efforts have<br>been made to cover the codal provisions at most possible<br>**REFERENCES**<br>[1] Buick Davison, Ghra Owens "Steel Designers Manual,"

- 
- examples to the process is being described. Efforts have been made to cover the codal provisions at most possible<br>**REFERENCES**<br>[1] Buick Davison, Ghra Owens "Steel Designers Manual,"<br>Backwell Publishing, Dec. 2003, edi 06, Nashik<br>
hollity to the process is being described. Efforts have<br>
in made to cover the codal provisions at most possible<br> **ERENCES**<br>
Buick Davison, Ghra Owens "Steel Designers Manual,"<br>
Rackwell Publishing, Dec. 2003, edi 0 Nashik<br>
hility to the process is being described. Efforts have<br>
inade to cover the codal provisions at most possible<br> **ERENCES**<br>
Buick Davison, Ghra Owens "Steel Designers Manual,"<br>
Backwell Publishing, Dec. 2003, edi 06,<br>
- Nashik<br>
holility to the process is being described. Efforts have<br>
i made to cover the codal provisions at most possible<br> **FERENCES**<br>
Buick Davison, Ghra Owens "Steel Designers Manual,"<br>
Kamal B, "DESIGN OF COMPOSITE DECK S Nashik<br>
holilty to the process is being described. Efforts have<br>
n made to cover the codal provisions at most possible<br> **ERENCES**<br>
Buick Davison, Ghra Owens "Steel Designers Manual,"<br>
Backwell Publishing, Dec. 2003, edi 06 Nashik<br>
holility to the process is being described. Efforts have<br>
in made to cover the codal provisions at most possible<br> **ERENCES**<br>
Buick Davison, Ghra Owens "Steel Designers Manual,"<br>
Backwell Publishing, Dec. 2003, edi Nashik<br>
Mashik<br>
bility to the process is being described. Efforts have<br>
nade to cover the codal provisions at most possible<br> **ERENCES**<br>
Backwell Publishing, Dec. 2003, edi 06,<br>
Kamal B, "DESIGN OF COMPOSITE DECK SLAB",<br>
In Nashik<br>
holility to the process is being described. Efforts have<br>
nmade to cover the codal provisions at most possible<br> **ERENCES**<br>
Buick Davison, Ghra Owens "Steel Designers Manual,"<br>
Kamal B, "DESIGN OF COMPOSITE DECK SLA
- Molity to the process is being described. Efforts have<br>
nade to cover the codal provisions at most possible<br> **ERENCES**<br>
Buick Davison, Ghra Owens "Steel Designers Manual,"<br>
Backwell Publishing, Dec. 2003, edi 06,<br>
Kamal B,
- 2014
- 0072